## <span id="page-0-0"></span>**Flat File With Header Lines**

For a flat file that contains a header row, you can easily filter out the header row while processing the file. The example below implements such a behavior.

## **FlatFileAdapter\_ProductExport\_Example**

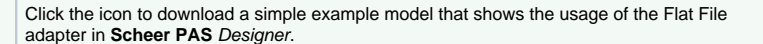

Define a dedicated **FlatFileRecord** class for the header record and add it to the **FlatFile** class.

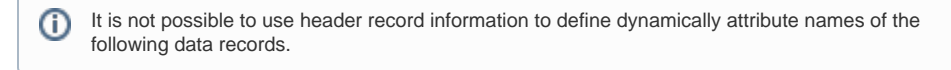

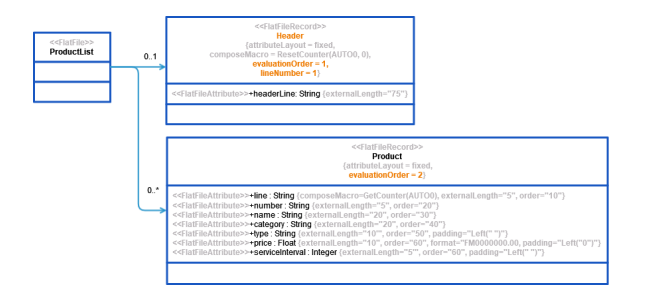

By specifying **lineNumber=1**, the first record is processed into class **Header**. If the flat file has more than one header record, you must specify a **FlatFileRecord** class for each of the header records and set **lineN umber** accordingly.

Due to the fact that there are multiple **FlatFileRecord** classes on the same level, the attribute **evaluation Order** manifests the order in which the records occur in the file:

- **Header**: **Evaluation order = 1**
- **Product**: **Evaluation order = 2**

 $\odot$ It's strongly recommend to use evaluationOrder in such cases. If you do not specify an evaluation order, the order of processing is undefined and random.

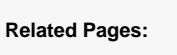

[Flat File Adapter Reference](https://doc.scheer-pas.com/display/DESIGNER/FlatFile)

## Other Common Flat File Issues:

- [Flat File With Header Lines](#page-0-0)
- Handling Empty Lines [When Composing a Flat](https://doc.scheer-pas.com/display/DESIGNER/Handling+Empty+Lines+When+Composing+a+Flat+File)  [File](https://doc.scheer-pas.com/display/DESIGNER/Handling+Empty+Lines+When+Composing+a+Flat+File)
- Handling of White Spaces [When Parsing Flat Files](https://doc.scheer-pas.com/display/DESIGNER/Handling+of+White+Spaces+When+Parsing+Flat+Files+With+Fixed+Length)  [With Fixed Length](https://doc.scheer-pas.com/display/DESIGNER/Handling+of+White+Spaces+When+Parsing+Flat+Files+With+Fixed+Length)
- Handling Quotes When [Composing a Flat File](https://doc.scheer-pas.com/display/DESIGNER/Handling+Quotes+When+Composing+a+Flat+File)
- [Mapping of Hierarchical](https://doc.scheer-pas.com/display/DESIGNER/Mapping+of+Hierarchical+Record+Structures)
- [Record Structures](https://doc.scheer-pas.com/display/DESIGNER/Mapping+of+Hierarchical+Record+Structures) [Parsing Flat File Records](https://doc.scheer-pas.com/display/DESIGNER/Parsing+Flat+File+Records+Without+Data)
- [Without Data](https://doc.scheer-pas.com/display/DESIGNER/Parsing+Flat+File+Records+Without+Data) [Using Patterns to Separate](https://doc.scheer-pas.com/display/DESIGNER/Using+Patterns+to+Separate+Attributes)  **[Attributes](https://doc.scheer-pas.com/display/DESIGNER/Using+Patterns+to+Separate+Attributes)**
-